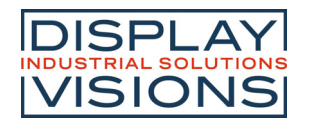

# **EA DEMOPACK**

#### 2.8" SMART TOUCH INCL. APPLICATION BOARD

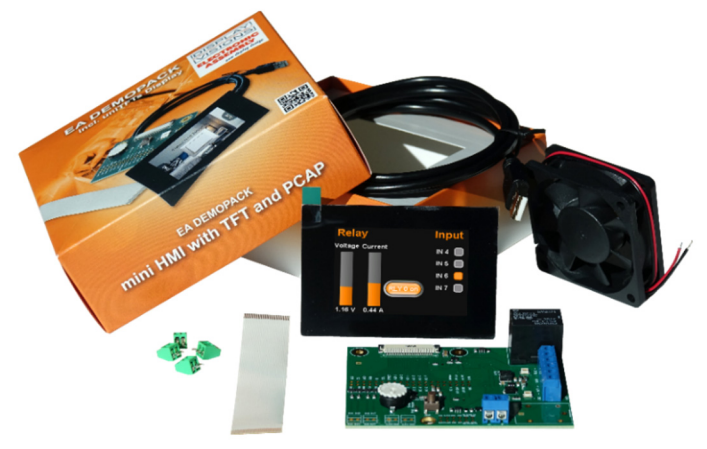

*The picture shows EA DEMOPACK-RELAY Display dimension 84x58x12mm* 

PCAP TOUCHPANEL OPTICALLY BONDED

### **FEATURES**

- 2.8" SMART TOUCH DISPLAY, IPS TECHNOLOGY
- SUPER BRIGHT >1000cd/m<sup>2</sup> HIGH CONTRAST TFT PANEL
- INTEGRATED HMI CONTROLLER USB, RS-232, SPI, I<sup>2</sup>C INTERFACE
- WYSIWYG EDITOR FOR WINDOWS WIDE TEMPERATURE RANGE  $(T_{OP} 20.1 + 70^{\circ}C)$
- INDUSTRIAL GRADE DISPLAY

### **ORDERING CODES**

#### **1x SMART TOUCH 2.8"…**

PLUS RGB-LED AND POTI FOR ANALOGUE INPUT **EA DEMOPACK-RGBANA**  PLUS HUMIDITY, TEMPERATURE AND CO2 SENSOR **EA DEMOPACK-CLIMA**  PLUS LEVEL SHIFTER FOR SPI,I²C,RS232,RS485/422 AND 5~30V REG. **EA DEMOPACK-CONNI**  PLUS RELAY OUTPUT, ANALOGUE/DIGITAL INPUT AND 5~30V REG. **EA DEMOPACK-RELAY**  PLUS WIFI / BLUETOOTH SUPPORT, ESP32 BUILD-IN AND 5~28V REG. **EA DEMOPACK-WIFIBT**  PLUS WIFI / BLUETOOTH / ETHERNET, ESP32 BUILD-IN,5~28V REG. **EA DEMOPACK-LAN**

### **SPARE PARTS (ALSO GOOD FOR uniTFTs020/035/043)**

APPLICATION BOARD WITH RGB LED AND POTI **EA 94998-RGBANA**  APPLICATION BOARD WITH HUMIDITY, TEMP. AND CO2 SENSOR **EA 94998-CLIMA**  APPLICATION BOARD WITH LEVEL SHIFTER AND 5~30V REG. **EA 94998-CONNI**  APPLICATION BOARD WITH RELAY OUTPUT, I/O AND 5~30V REG. **EA 94998-RELAY**  APPLICATION BOARD WITH ESP32-WROOM-32 AND 5~28V REG. **EA 94998-WIFIBT**  APPLICATION BOARD WITH ESP32-WROOM-32 AND 5~28V REG. **EA 94998-LAN**  APPLICATION BOARD WITH 5~30V REGULATOR **EA 94998-POWER**  FPC CABLE 40 LINES, 0.5mm PITCH, 102mm **EA KF050-40**  FPC CABLE 40 LINES, 0.5mm PITCH, 51mm **EA KF050-40L51**  D-SUB9 CONNECTOR FOR EA 94998–CONNI **EA D-SUB9LPB**  MINI USB CABLE, ABOUT 1m **EA KUSB-MINI**

DISPLAY VISIONS GmbH Fon: +49 (0)8105-7780 90 Issue 05.2022 Zeppelinstraße 19 Fax: +49 (0)8105-7780 99 D-82205 Gilching e-Mail: info@lcd-module.de

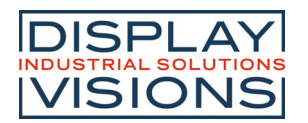

### **CONTENT**

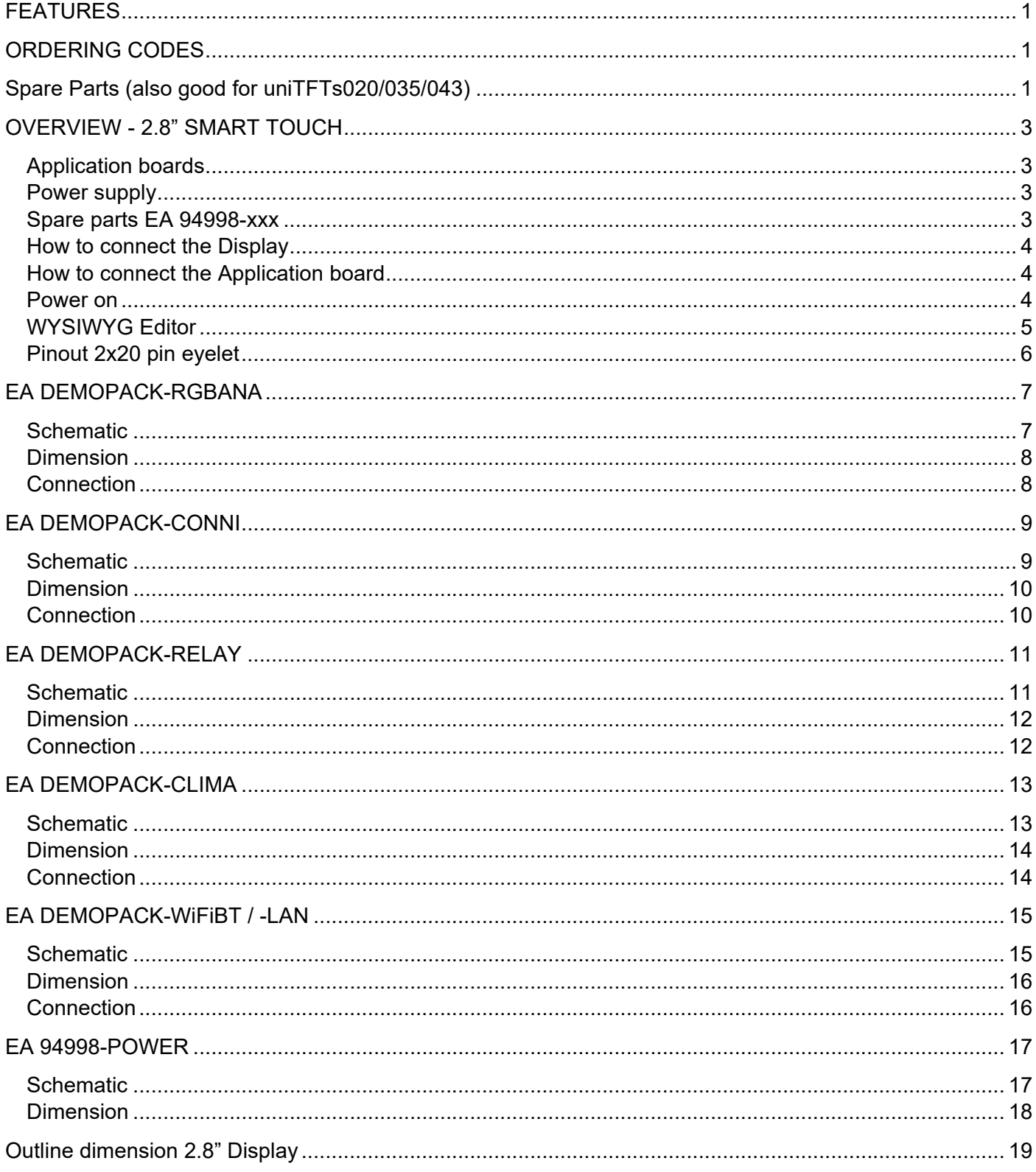

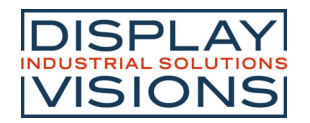

### **OVERVIEW - 2.8" SMART TOUCH**

All EA DEMOPACKs come with a 2.8" IPS display incl. PCAP plus an individual application board.

This miniature touch panel is eminently suited to replace physical switches and controllers in home automation, for use as control panels in caravans or for integration into kitchen appliances as well as wellness and fitness equipment. Alongside the USB interface it provides some more typical interfaces, such as RS-232, SPI and I²C. Digital in- and outputs, 4 analogue inputs and a PWM output make it possible to use them as intelligent controllers for calculation and management of data and signals.

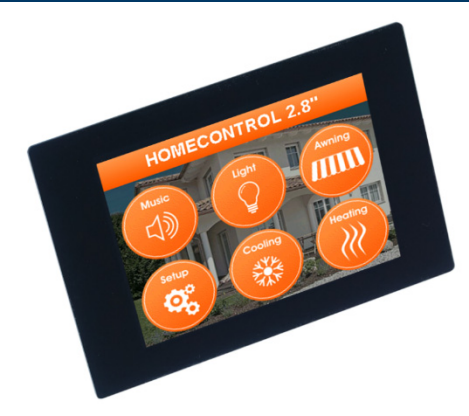

#### **APPLICATION BOARDS**

Together with the 2.8" display soon there will be several different DEMOPACKs with individual application boards available. These application boards show in an educational way how to connect external sensors and other circuits to the display. All boards are running directly out of the box.

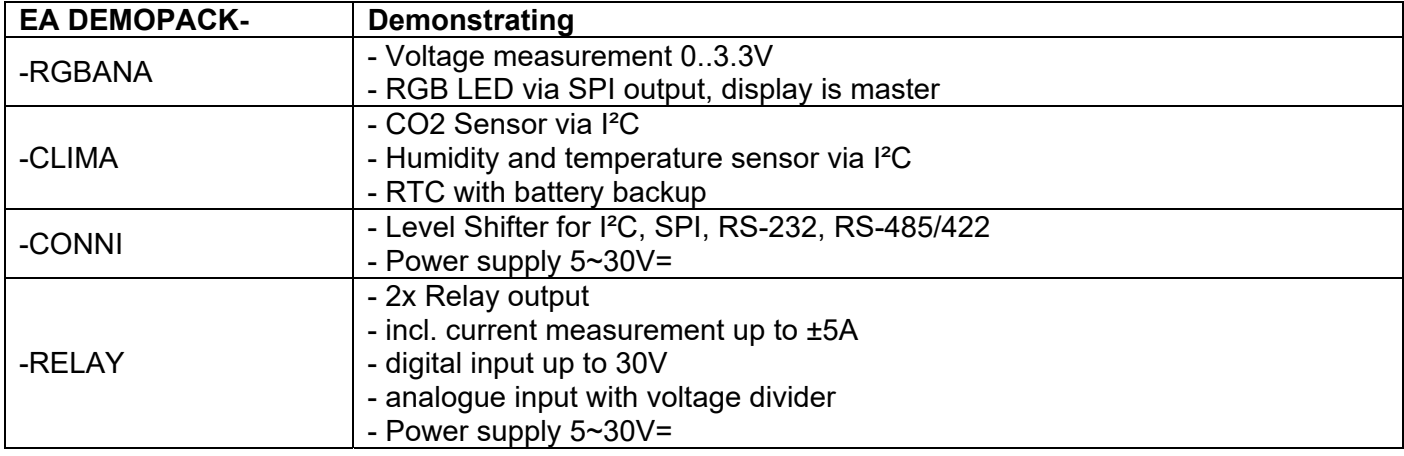

#### **POWER SUPPLY**

There are 3 ways to provide supply voltage to the display:

- Powering up the display requires an external USB charger/power supply. Direct connection to any USB port of your pc is also recommended.
- Alternatively the display may be powered by an external 3.3V supply (typ. 240mA).
- Some Application boards provide a voltage regulator for power supply from 5 to 30V=

#### **SPARE PARTS EA 94998-XXX**

If you like to get the applications board without the display then those are called EA 94998-xxx. May be you need it as a spare part to replace a defect one or you like to combine with other display sizes like 2.0", 3.5" and 4.3". Please order display and cable separately in this case.

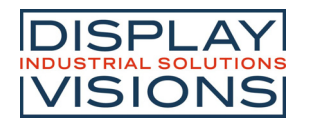

#### **HOW TO CONNECT THE DISPLAY**

First of all, plug in the FPC into ZIF connector of display:

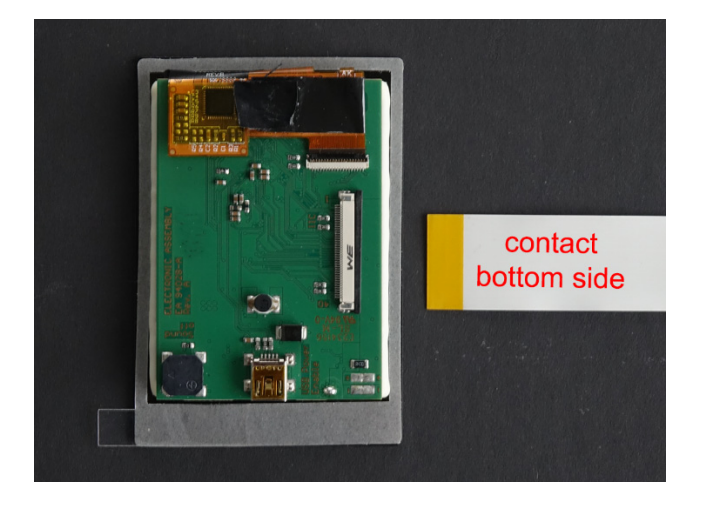

#### **HOW TO CONNECT THE APPLICATION BOARD**

Next, plug in the FPC cable into ZIF connector of pcb:

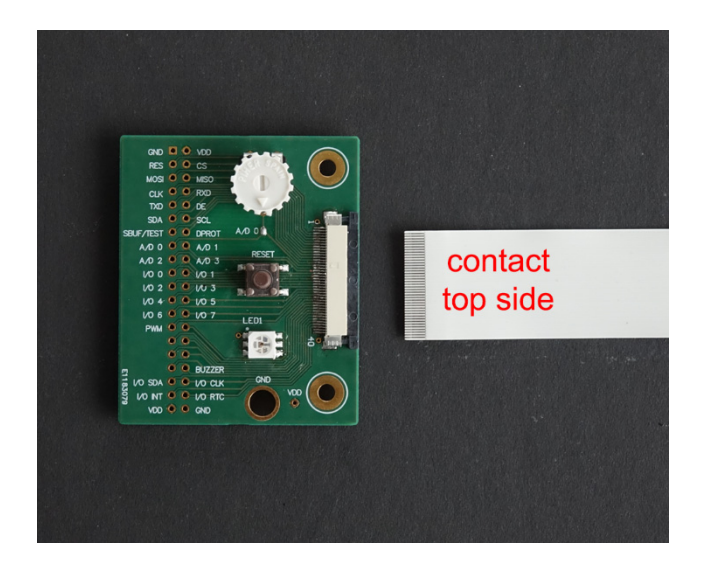

#### **POWER ON**

Finally plug in the black USB cable into the displays USB connector or other supply voltage. Display will light up now and you may change measuring voltage by turning the potentiometer. Touching the display changes the function and provides an adjustment of LED color and brightness.

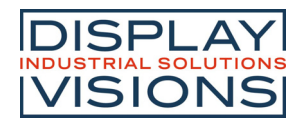

#### **WYSIWYG EDITOR**

We made the graphical design und built-in the function with the *uniTFTDesigner* which is the perfect WYSIWYG editor for Windows. The Download is available for free here. EA DEMOPACK will come with the relating demo application already installed in display. You may edit the delivered design with *uniTFTDesigner* at any time:

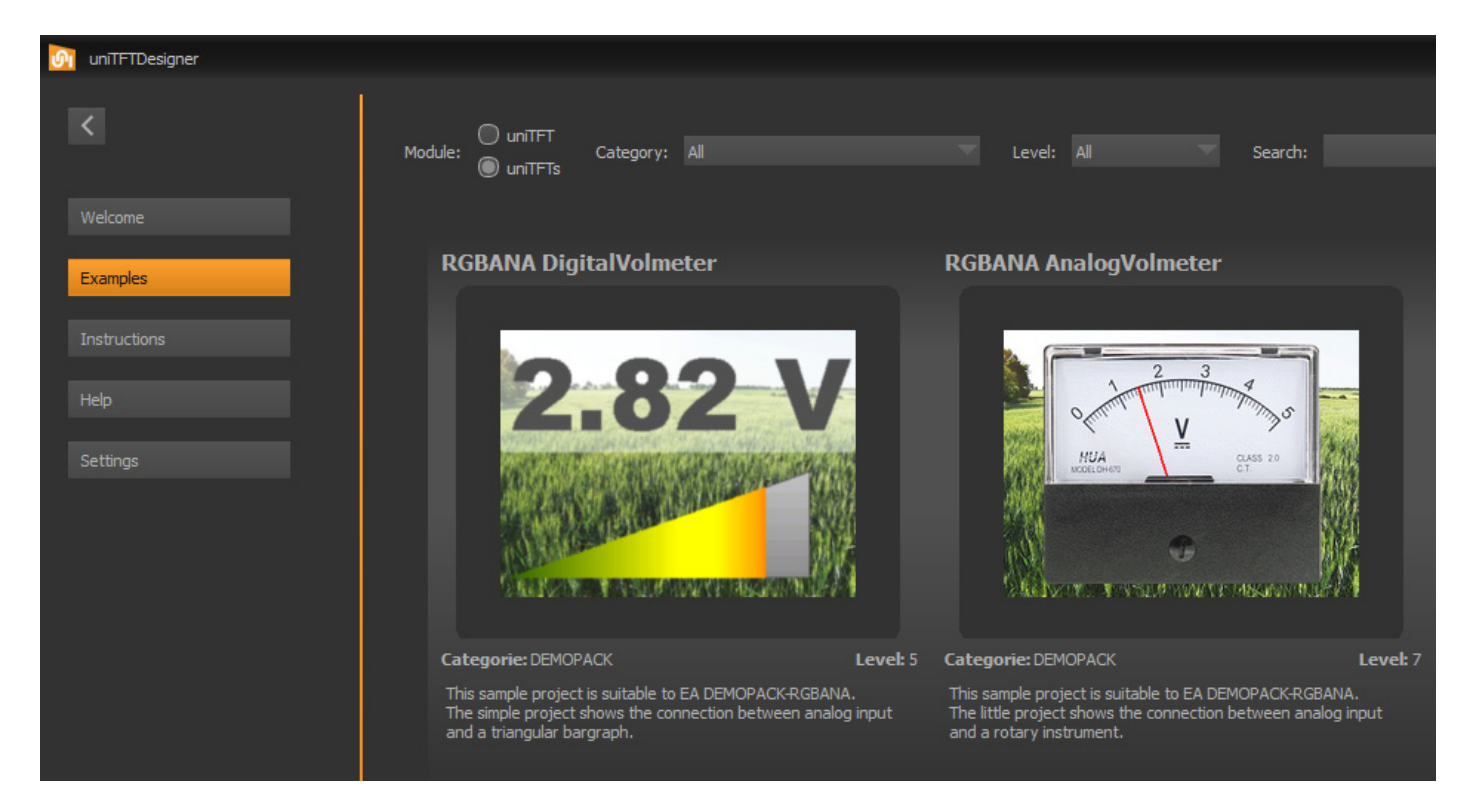

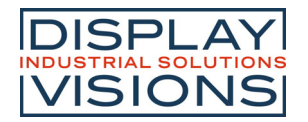

#### **PINOUT 2X20 PIN EYELET**

There's a 40-pin ZIF connector on display (bottom contact) and a 2x20-pin eyelet on application board. Both do provide same pinout. The 2x20 pin eyelet is available for all EA DEMOPACK and EA 94998

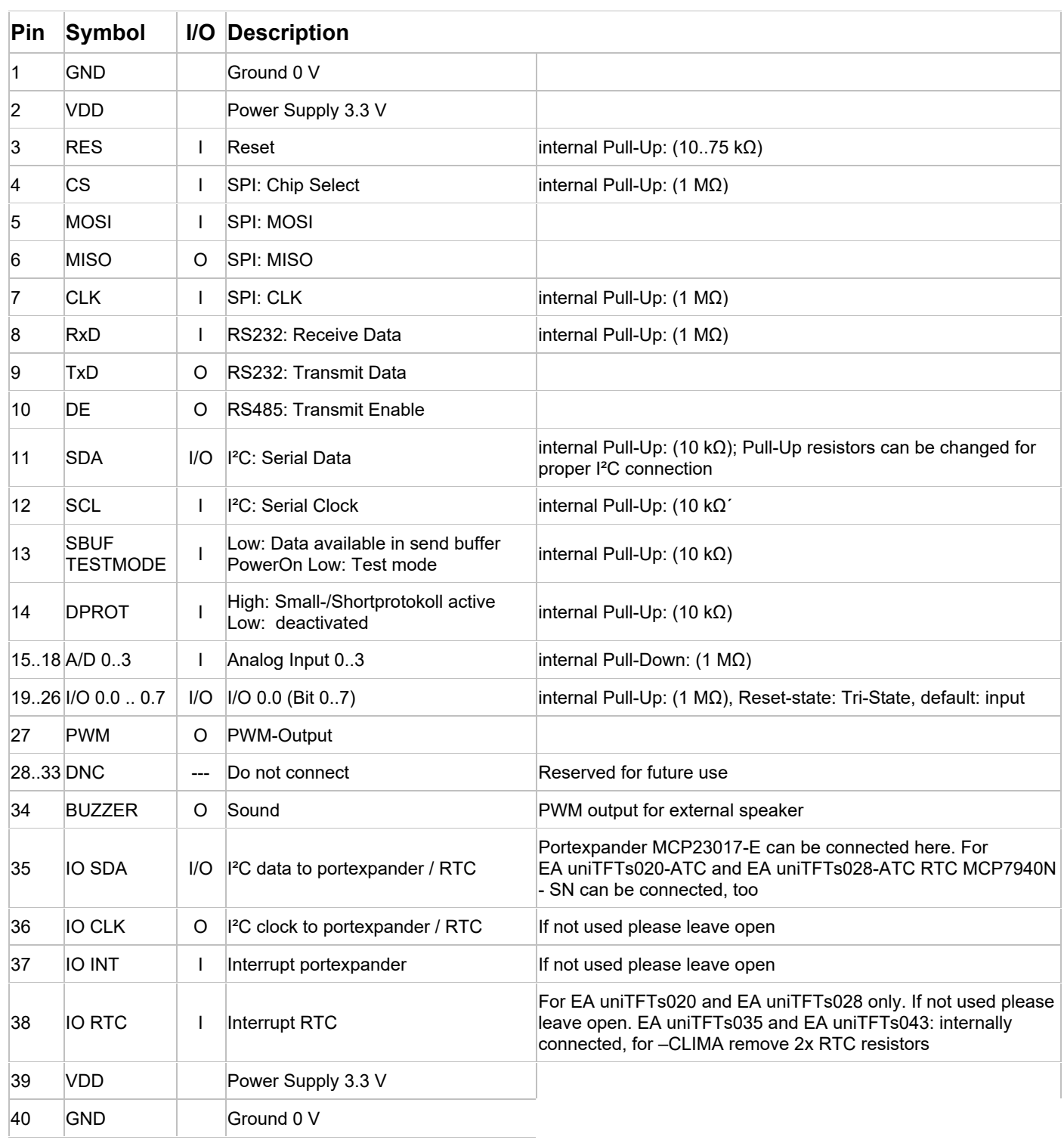

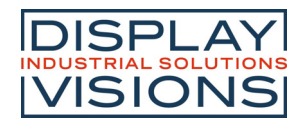

### **EA DEMOPACK-RGBANA**

The DEMOPACK-RGBANA includes a display and a board with RGB LED and potentiometer. It demonstrates how the display drives an external component via SPI interface (here a RGB LED). For that we're using the LED **APA102C**. The demopack also demonstrates how to measure an analogue voltage via display input line "A/D 0".

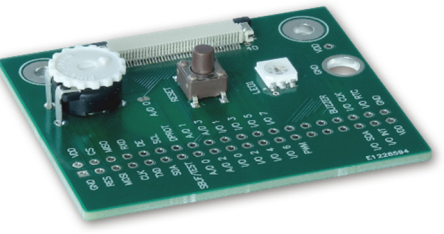

In addition there's a reset button onboard. The schematic below shows that there are less external components necessary.

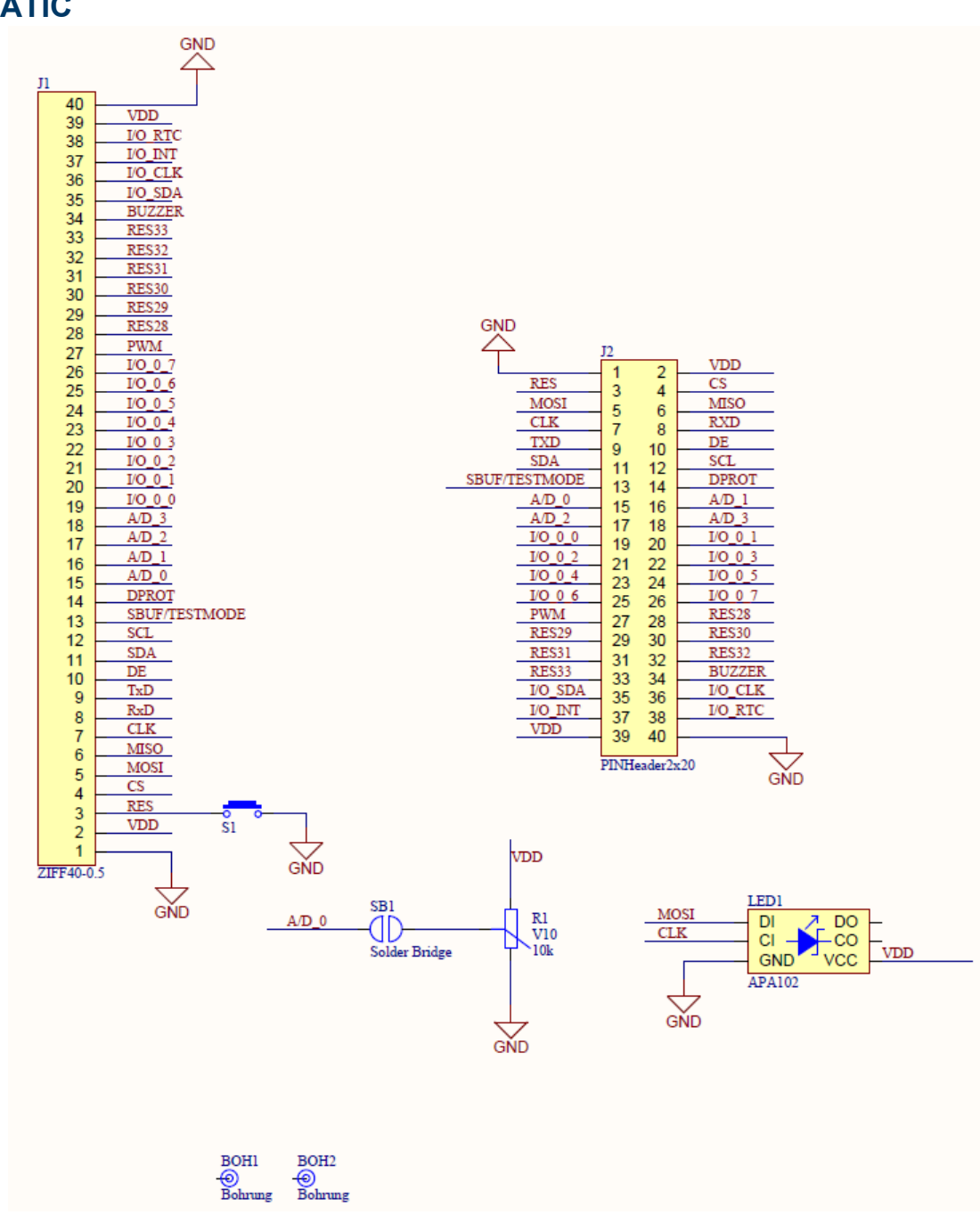

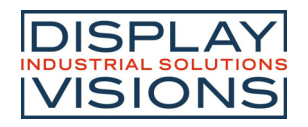

### **EA DEMOPACK-RGBANA**

#### **DIMENSION**

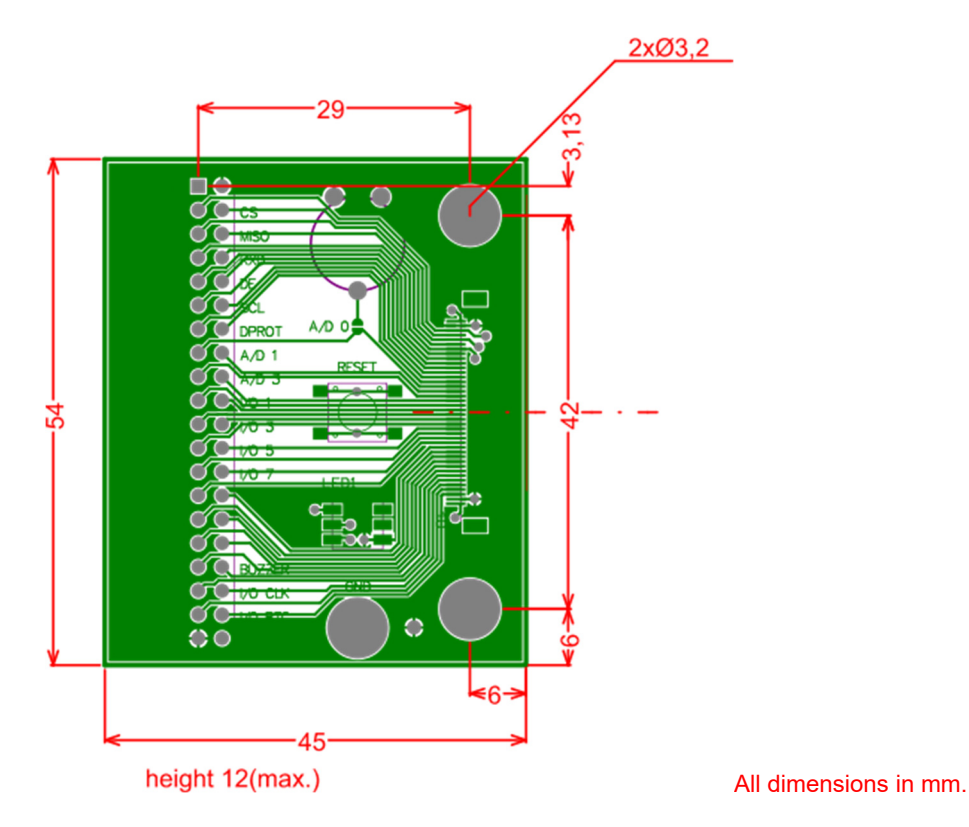

If you are interested, we provide all production data incl. ALTIUM layout on our website.

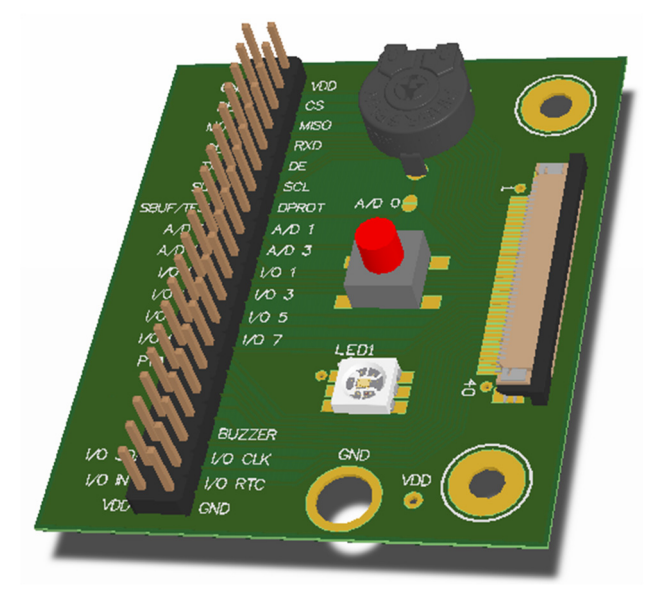

### **CONNECTION**

*Note: Illustration shows a fully assembled pcb including optional components. Some components are not assembled ex factory.*

## **EA DEMOPACK-CONNI**

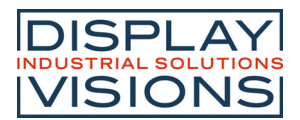

## **EA DEMOPACK-CONNI**

The DEMOPACK-CONNI includes a display and a board with many level shifter components. Because the display provides 3.3V level at all in- and outputs, it may be necessary to adapt to a 5V system e.g.

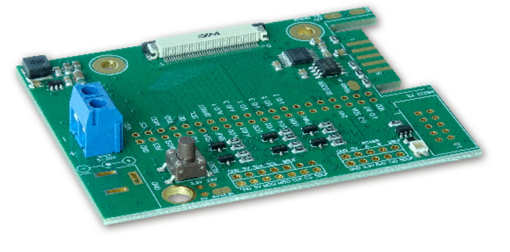

Also RS-232 signals at display are 3.3V level; this application board provides a level shifter for ±12V level (for pc).

The RS-485 driver chip allows direct connection to any RS-485 bus. Also good for RS-422. Attention: RS-232 and RS-485/422 are alternative options. Short solder links SB1 and SB3 for RS-485/422 option to prevent data crash.

An onboard voltage regulator allows supply voltages from 5~30V=.

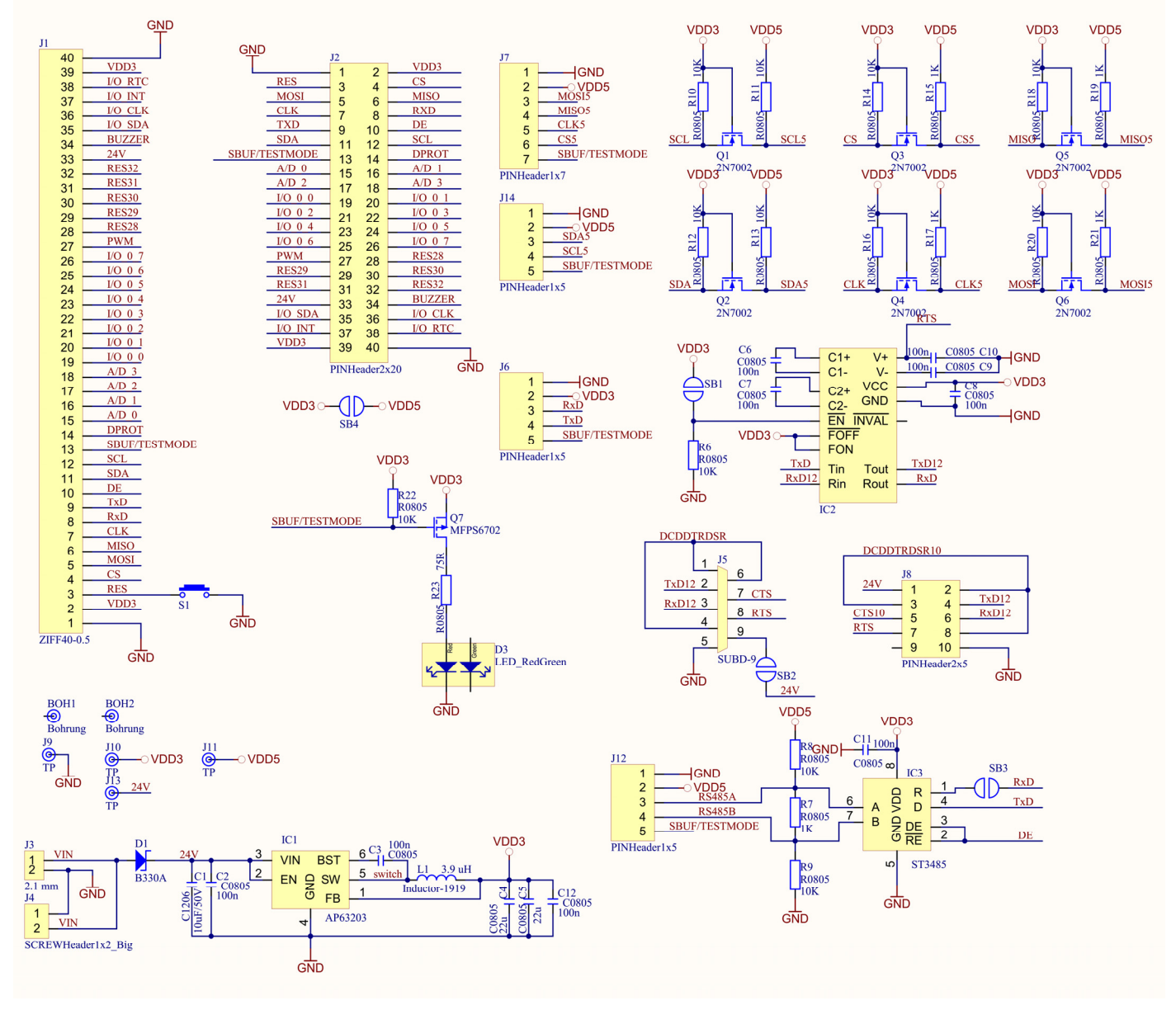

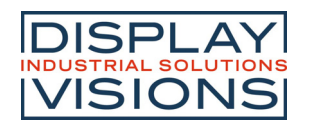

### **EA DEMOPACK-CONNI**

#### **DIMENSION**

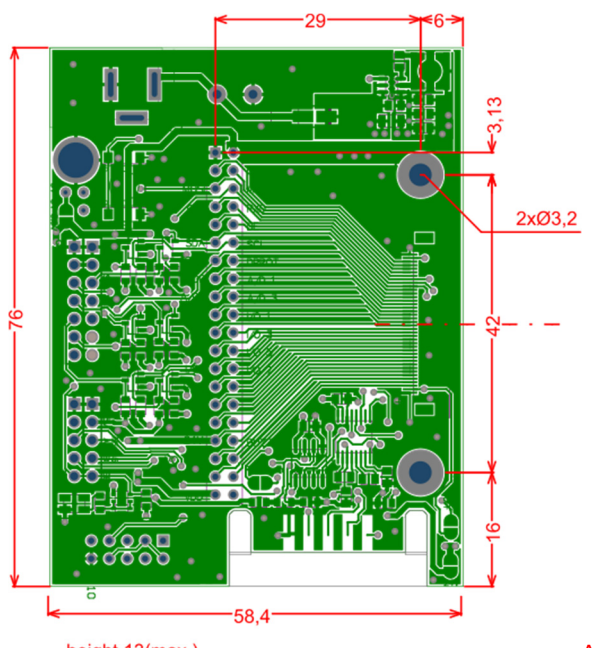

height 13(max.)

All dimensions in mm.

#### **CONNECTION**

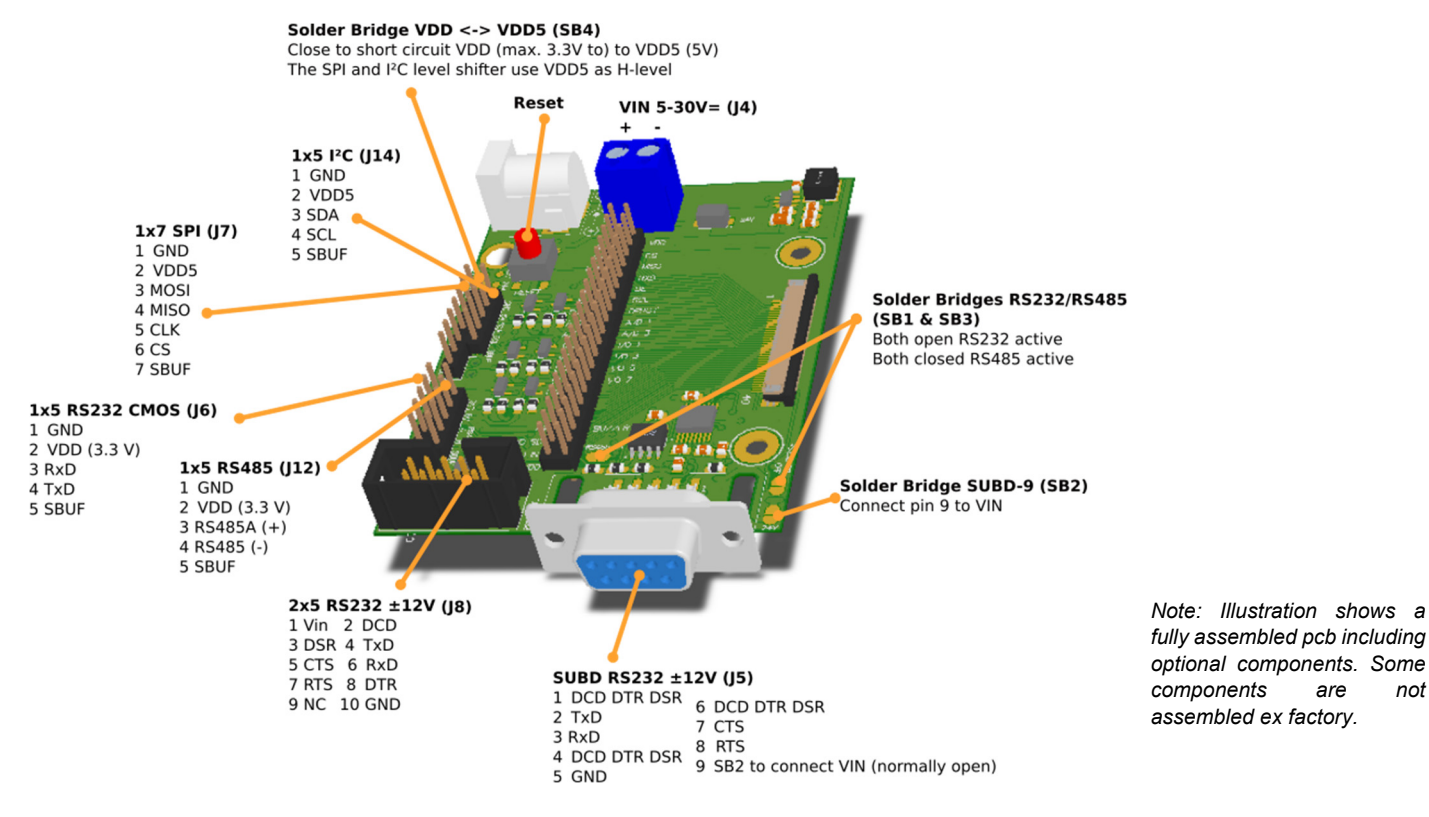

# **EA DEMOPACK-RELAY**

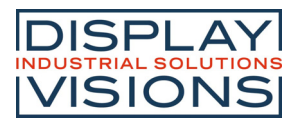

### **EA DEMOPACK-RELAY**

The DEMOPACK-RELAY includes a display, a fan and an evaluation board with 1 relay output and current measurement (up to ±5A). There's some space and routing for a 2nd relay. It provides also 4 digital inputs for signals up to 30V.

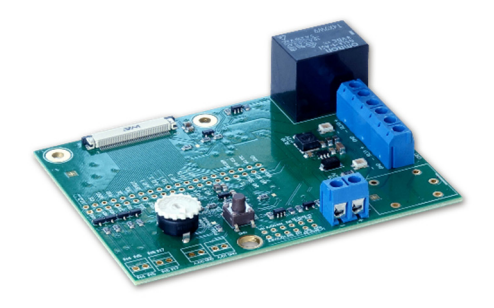

The 2 analogue inputs are open to measure external voltages of 0..+3.3V or higher with onboard voltage divider.

Power supply is 5~30V= at screw terminal J5. We suggest to provide around 12V= if provided fan is used. An onboard voltage regulator generates 3.3V (VDD) for display and relay.

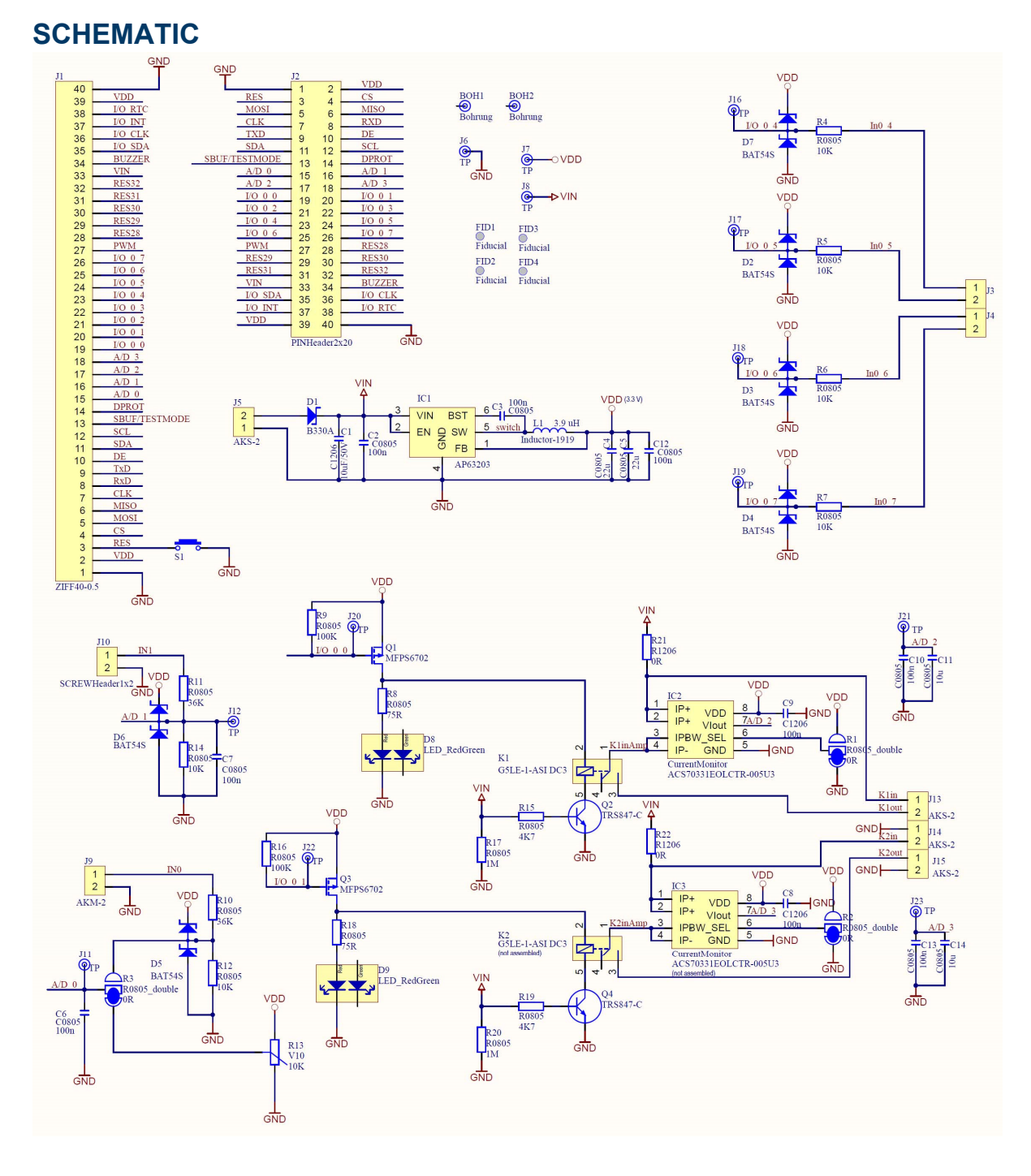

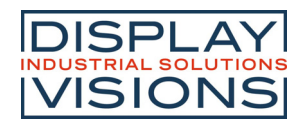

### **EA DEMOPACK-RELAY**

#### **DIMENSION**

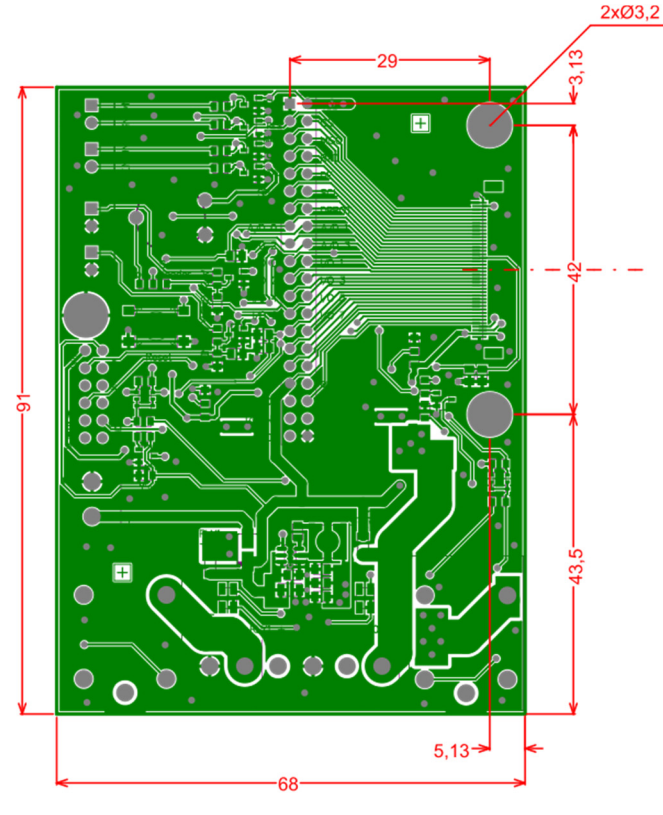

height 22(max.)

All dimensions in mm.

#### Relay output<br>RLY0+ RLY0- GND (RLY1+) (RLY1-) (GND) not assembled (G5LE-1-ASI DC3) R21/R22 Closed (default): Relais is connected to VIN<br>Relais K1 (K2) is floating **J5 VIN** 5-30VDC Reset A/D0: Potentiometer <-> Screw header Default: Potentiometer is active Analogue in with voltage devider  $(36K/10 K \rightarrow max 15.18 V)$ **GND** A/D1 (Pin 16) GND not assembled A/D0 (Pin 15) Digital in (3.3-30V) Potentiomer for analogue testing IN 7 -> I/O 0.7 (Pin 26) Connected to A/D0  $IN 6 \rightarrow I/O 0.6 (Pin 25)$ IN 5 -> I/O 0.5 (Pin 24) IN 4 -> I/O 0.4 (Pin 23)

**CONNECTION** 

*Note: Illustration shows a fully assembled pcb including optional components. Some components are not assembled ex factory (e.g. 1 relay)*

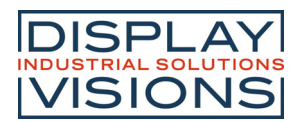

### **EA DEMOPACK-CLIMA**

The DEMOPACK-CLIMA includes a display and an evaluation board with environmental sensors, such as temperature, humidity and gas sensor for monitoring indoor air quality, equivalent to  $CO<sub>2</sub>$  values.

Together with the build-in RTC the DEMOPACK-CLIMA can also be used for data recording.

For measuring temperature and humidity, we use a Silicon Labs Si7020-A20 I²C sensor.

For measuring CO<sub>2</sub> concentration we use an AMS CCS811B-JOPD500. The device is designed to monitor indoor air quality. The address pin is set to GND per default, which leads to address 0x5A (8-Bit: 0xB4), see R3.

Note: EA DEMOPACK-CLIMA is designed to illustrate the use of I²C master interface. It is not a precision measuring instrument. The values differ depending on the temperature and humidity range.

Note for usage with EA uniTFTs035/043: remove R4 and R5 before use ("Disable RTC") because another RTC is assembled on display already.

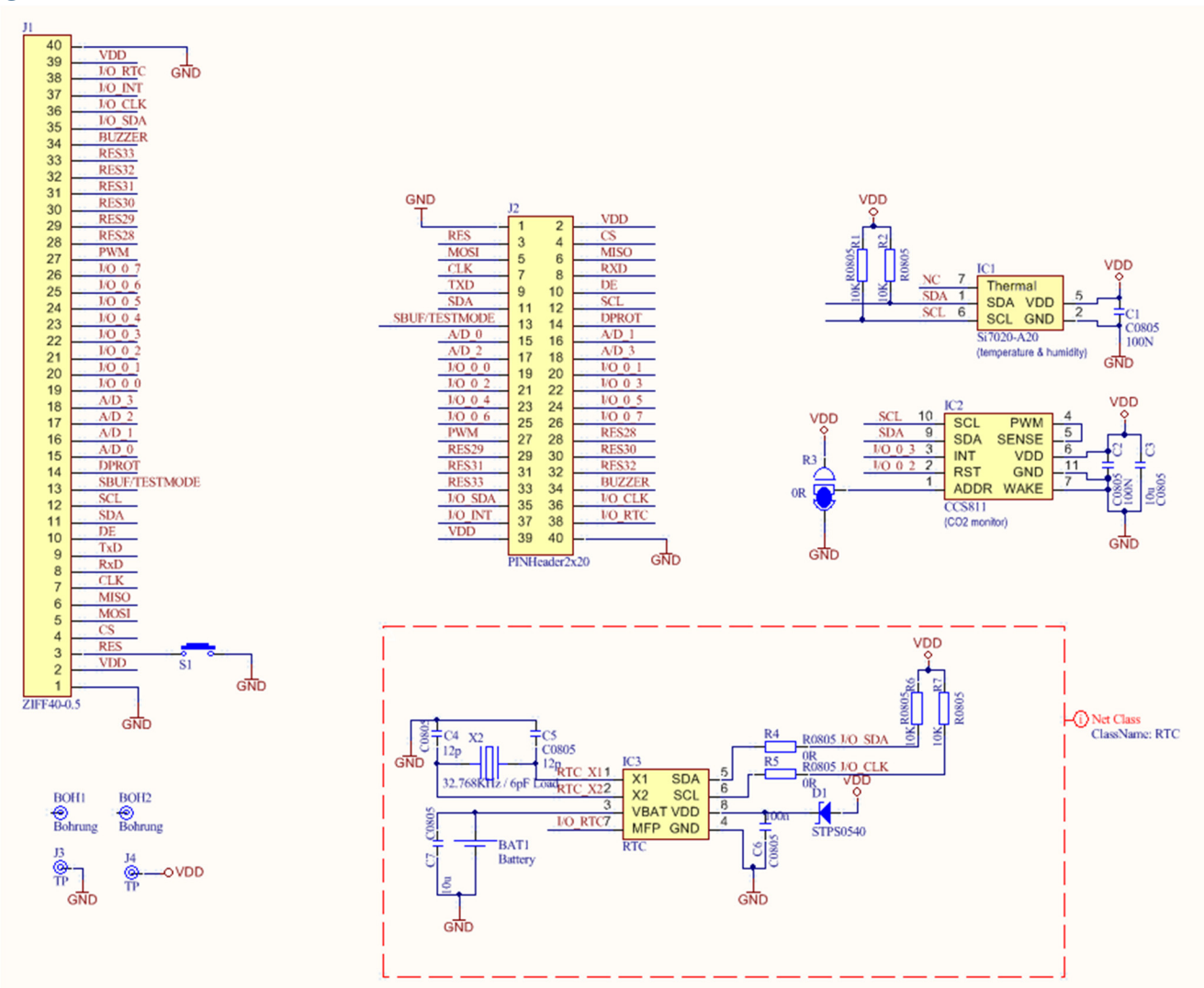

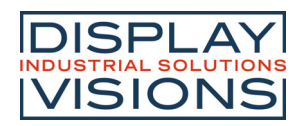

### **EA DEMOPACK-CLIMA**

#### **DIMENSION**

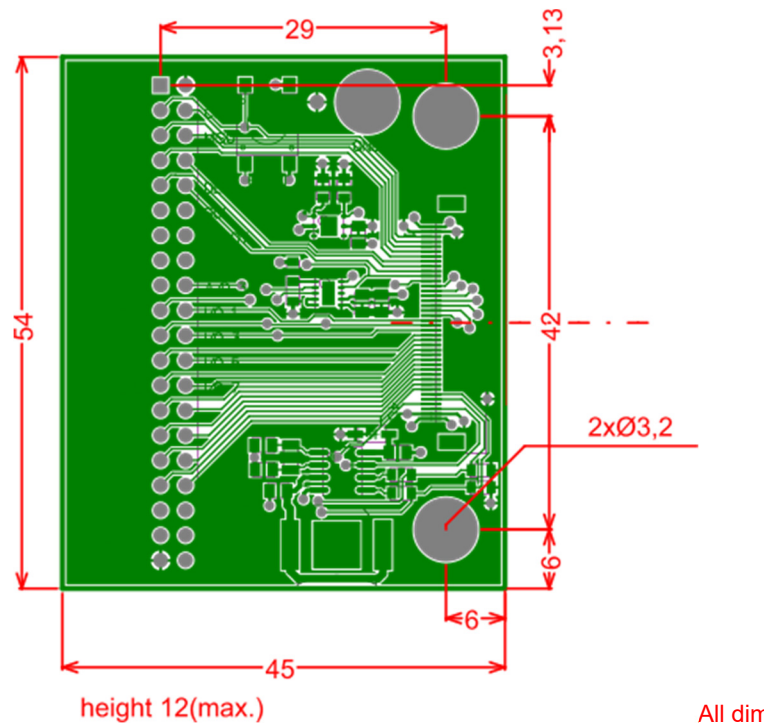

#### All dimensions in mm.

#### **CONNECTION**

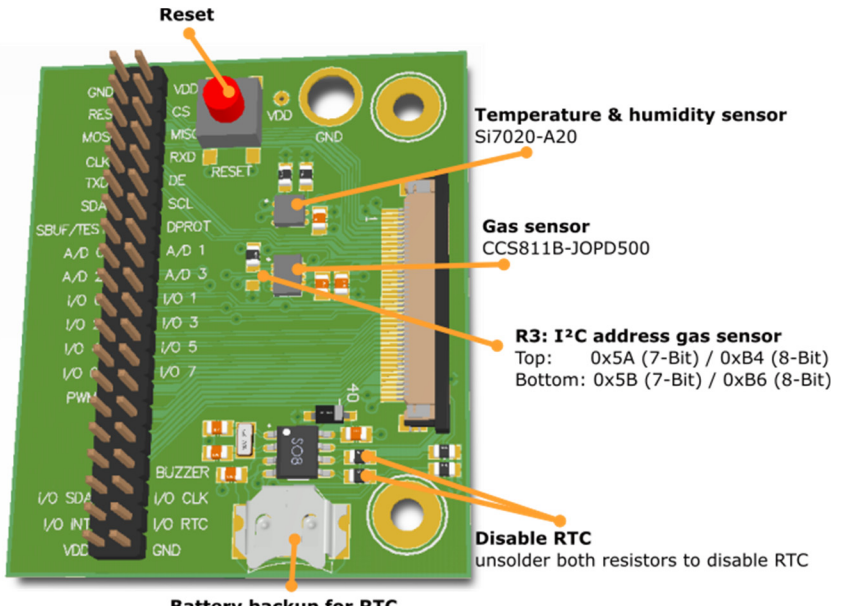

*Note: Illustration shows a fully assembled pcb including optional components. Some components are not assembled ex factory.*

Battery backup for RTC<br>Button cell: D377/SR66

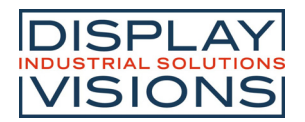

### **EA DEMOPACK-WiFiBT / -LAN**

The DEMOPACK-WiFiBT illustrates the possibility to access the EA uniTFTs-Series through the air. It includes the famous ESP32 to access Wi-Fi or Bluetooth. We've a fully documented project for the ESP32, running the Arduino IDE as programming front end. Just adopt to your needs. Several uniTFT-Projects are available, like using the EA uniTFTs as Bluetooth keyboard for your smart phone or even for hotkeys for your computer. Another example shows Wi-Fi access, downloading weather information from the web (https://openweathermap.org), presenting current weather and forecast worldwide on your EA uniTFTs-module.

The ESP32-WROOM-32 is directly connected to the RS232 interface of the EA uniTFTs-Module. Additionally, the SBUF-out is connected to ESP32's IO 32. The SBUF pin indicates data is present in EA uniTFTs' send buffer. EA uniTFTs I/O 0.0 is connected to ESP32 I/O 33 for general purposes, e.g. to interrupt direct Bluetooth serial connection. If the ESP32 performs a reset, the EA uniTFTs-Module is reset, too.

An onboard voltage regulator allows supply voltages from 5~28V=.

Note: J4, RJ45 connector with magnetics is not assembled in the EA DEMOPACK-WiFiBT, please order EA DEMOPACK-LAN instead.

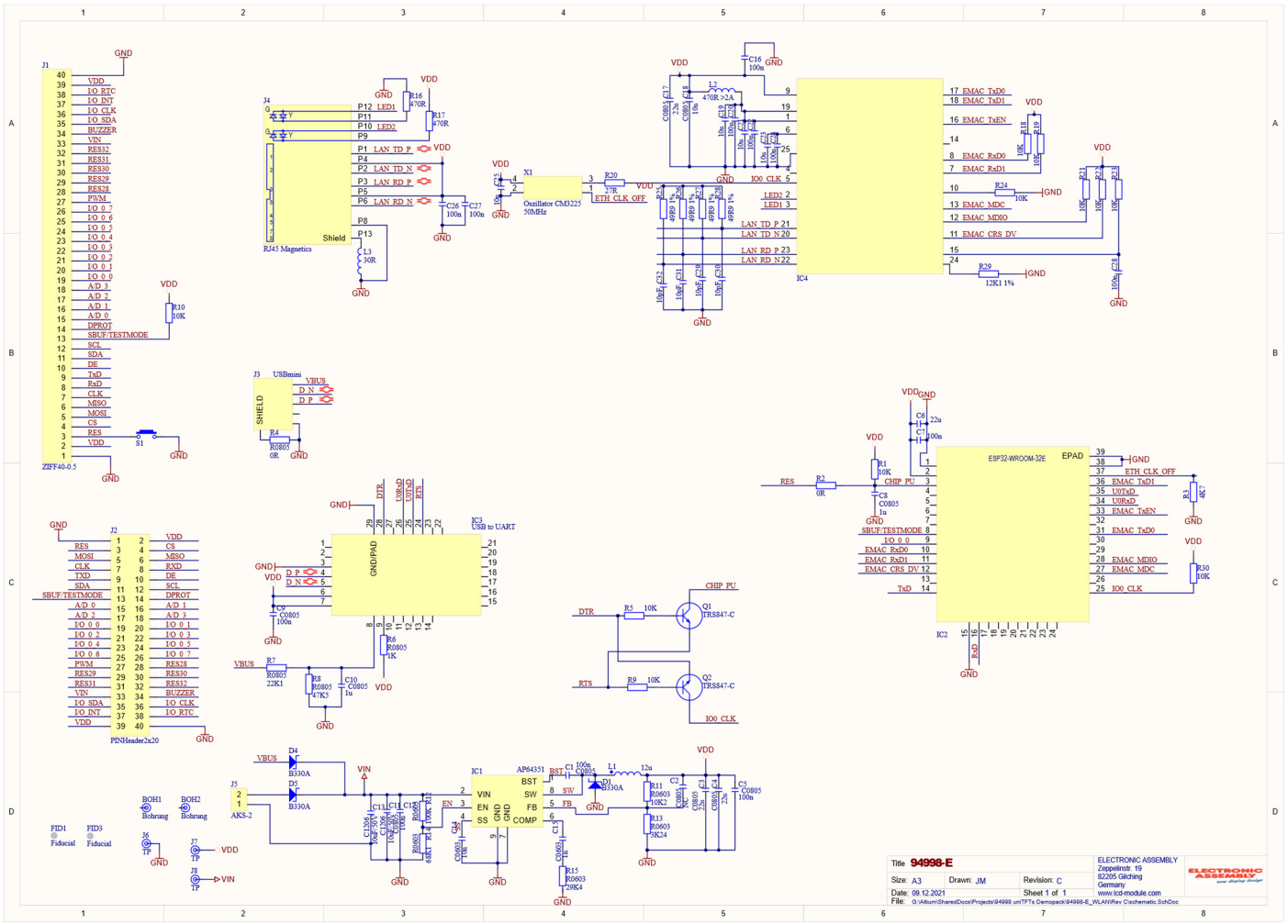

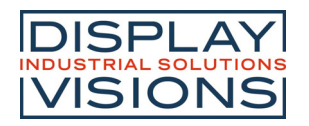

### **EA DEMOPACK-WIFIBT / -LAN**

#### **DIMENSION**

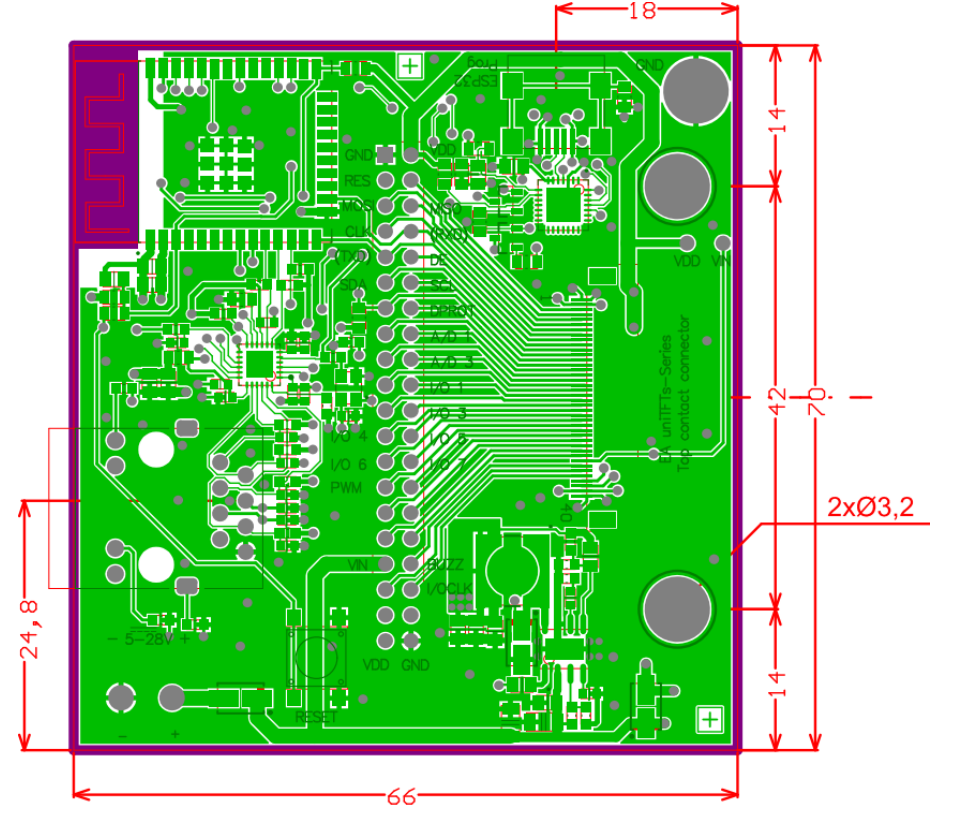

#### **CONNECTION**

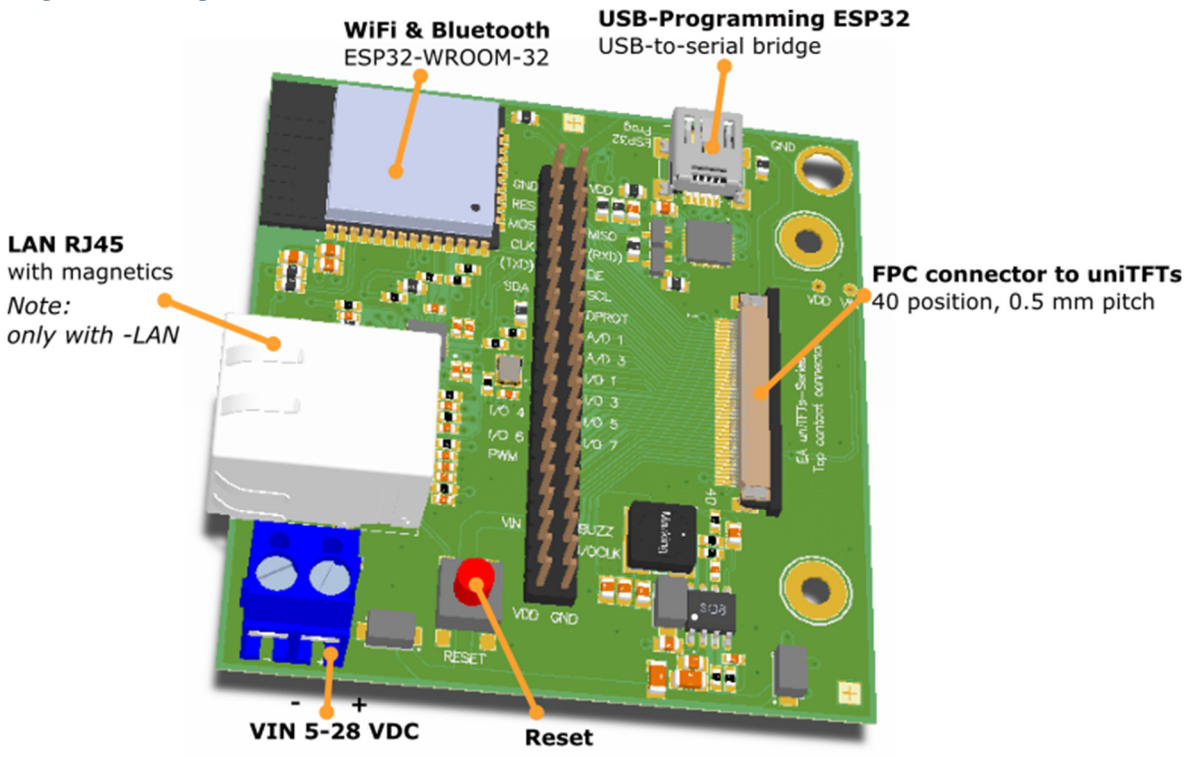

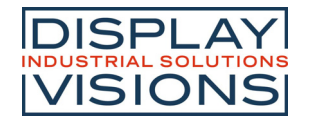

### **EA 94998-POWER**

### **EA 94998-POWER**

The EA 94998-POWER comes with an onboard voltage regulator. It allows supply voltages from 5 to 30V= and provides stabilized 3.3V to the ZIF connector e.g. for all displays in EA uniTFTs family.

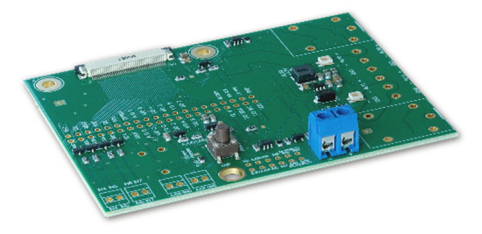

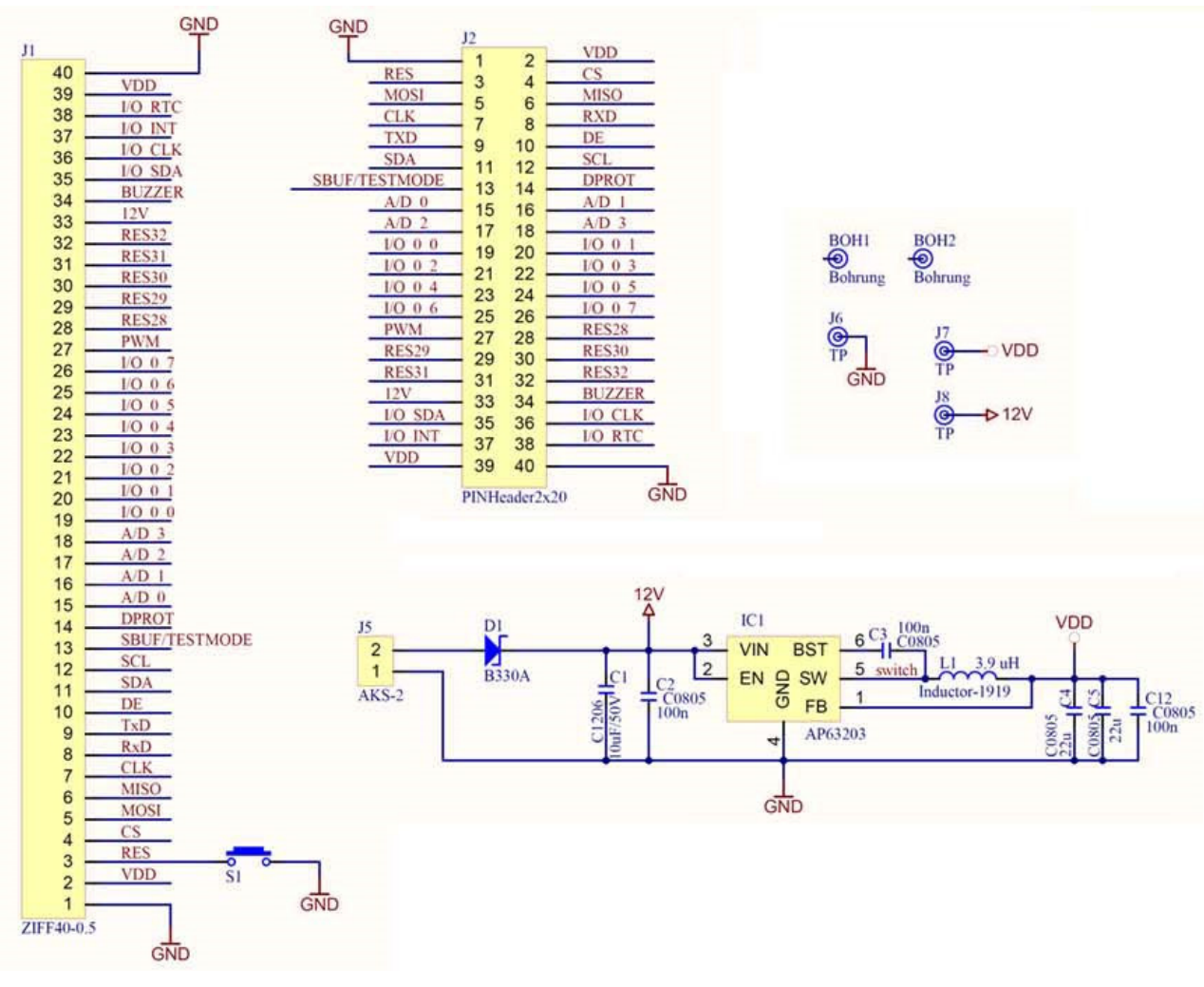

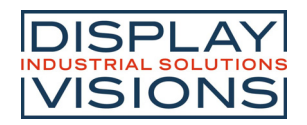

### **EA 94998-POWER**

#### **DIMENSION**

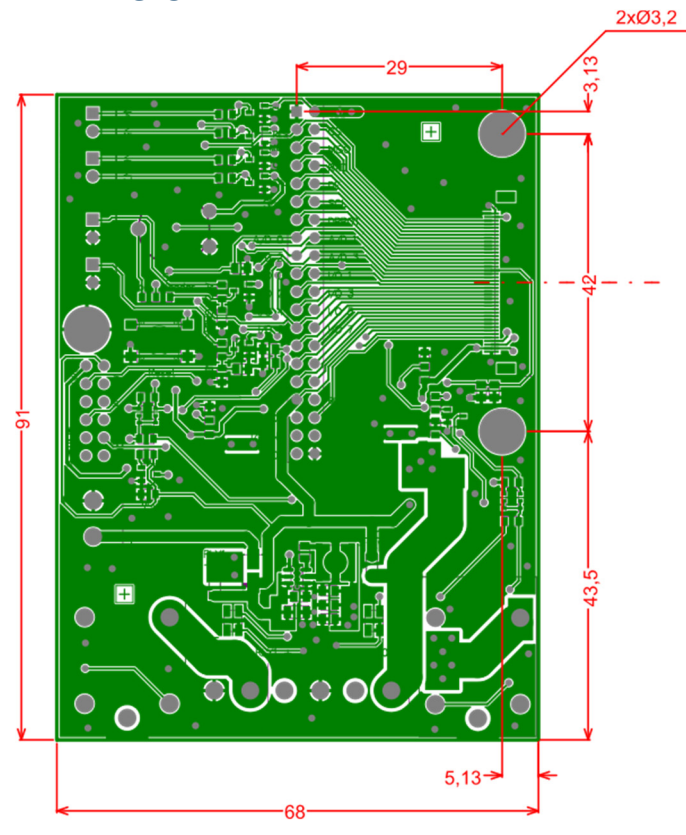

#### height 15(max.)

All dimensions in mm.

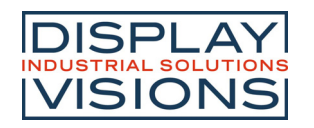

### **OUTLINE DIMENSION 2.8" DISPLAY**

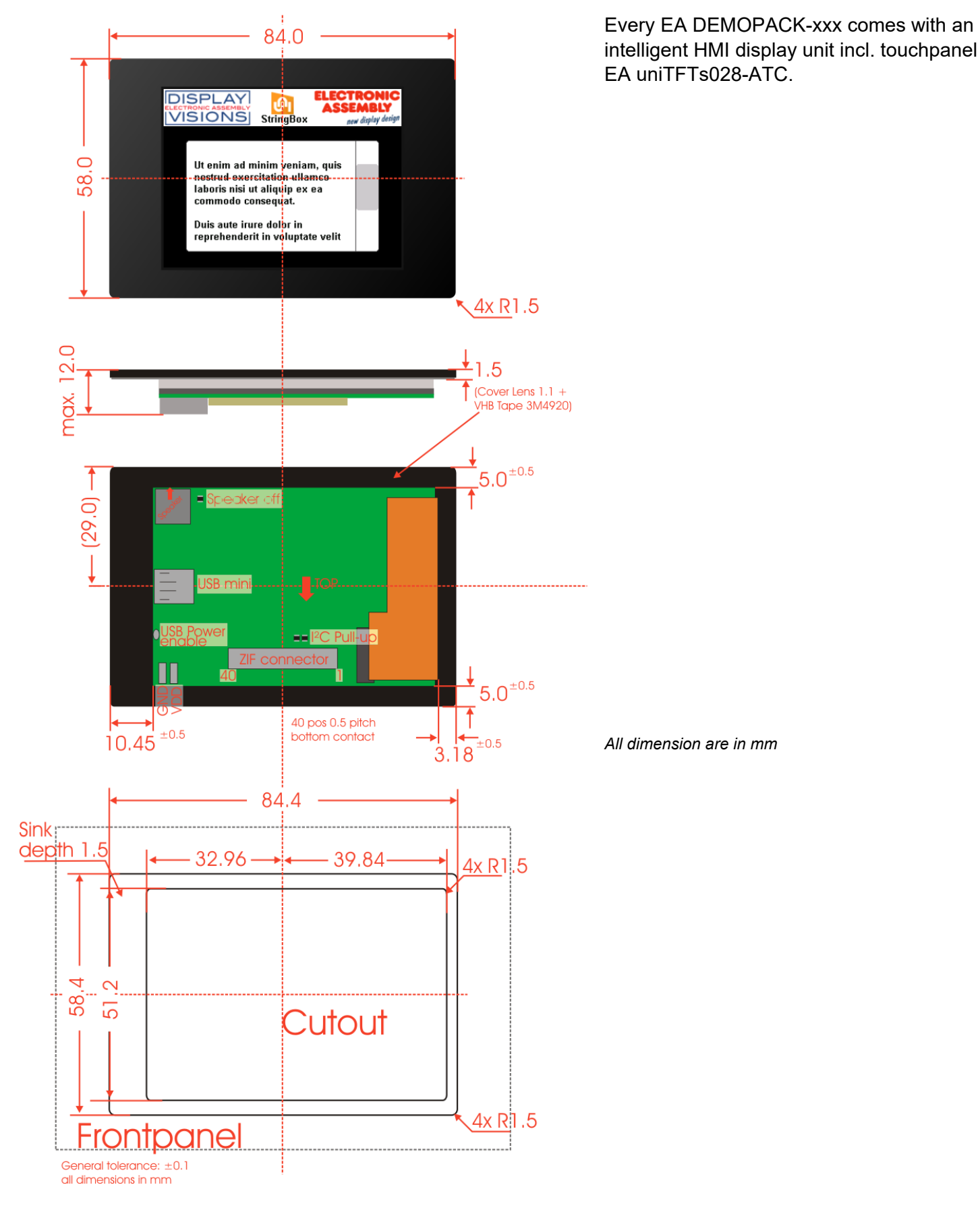